**СОГЛАСОВАНО Заместитель директора ФБУ «Пензенский ЦСМ»**

Ю. Г. Тюрина

15 сентября 2022 г.

# ГОСУДАРСТВЕННАЯ СИСТЕМА ОБЕСПЕЧЕНИЯ ЕДИНСТВА ИЗМЕРЕНИЙ

# **ВЕСЫ НАПОЛЬНЫЕ МЕДИЦИНСКИЕ С РОСТОМЕРОМ** ИМТ

Методика поверки

МП 572-2022

г. Пенза 2022

#### 1 Общие положения

Настоящая методика поверки устанавливает методы и средства проведения первичной и периодической весов напольных медицинских с ростомером ИМТ (далее - ИМТ), предназначенных для измерений длины и массы.

В результате поверки должны быть подтверждены следующие метрологические требования, приведенные в таблице 1.

Таблица 1 - Метрологические требования при измерении длины

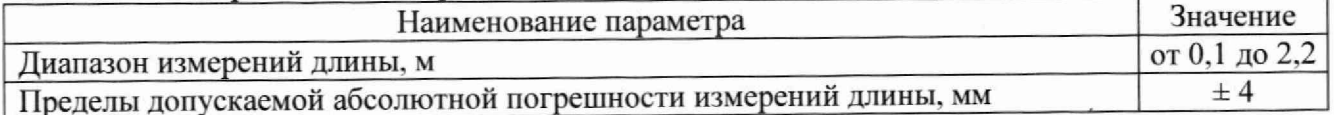

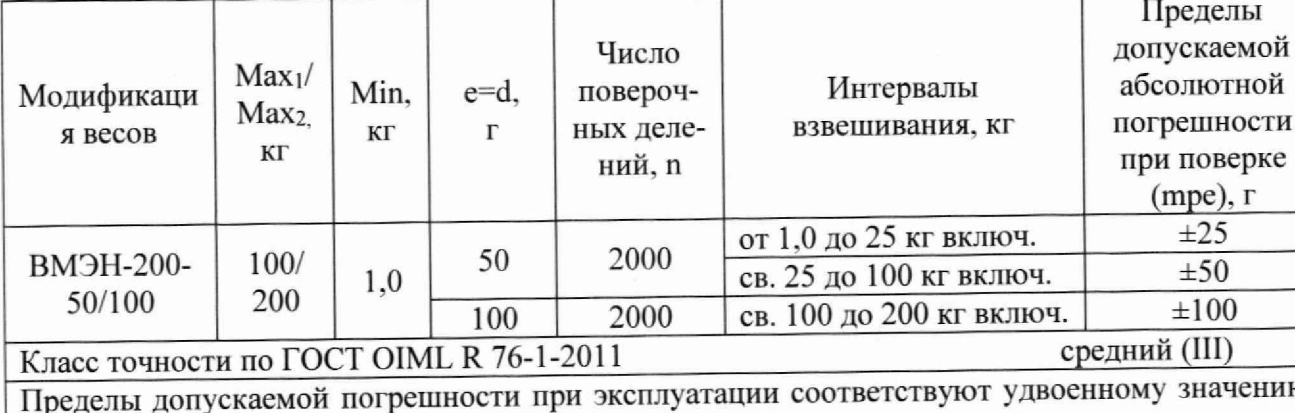

Таблица 2 - Метрологические требования при измерении массы

преледов допускаемой погрешности при поверке

При определении метрологических характеристик в рамках проводимой поверки обеспечивается:

- передача единицы длины - метра через средства поверки, подтверждающая прослеживаемость к государственному первичному эталону ГЭТ 2-2021;

- передача единицы массы - килограмма через средства поверки, подтверждающая прослеживаемость к государственному первичному эталону ГЭТ 3-2020.

При определении метрологических характеристик поверяемых ИМТ используется метод сравнения при измерениях длины и метод прямых измерений при измерениях массы.

Поверка ИМТ в сокращенном объёме невозможна.

измерительных каналов поверки отдельных проведения Возможность ИМТ отсутствует.

# 2 Перечень операций поверки средства измерений

При проведении поверки должны быть выполнены следующие операции, указанные в таблице 3.

Таблица 3 - Операции поверки

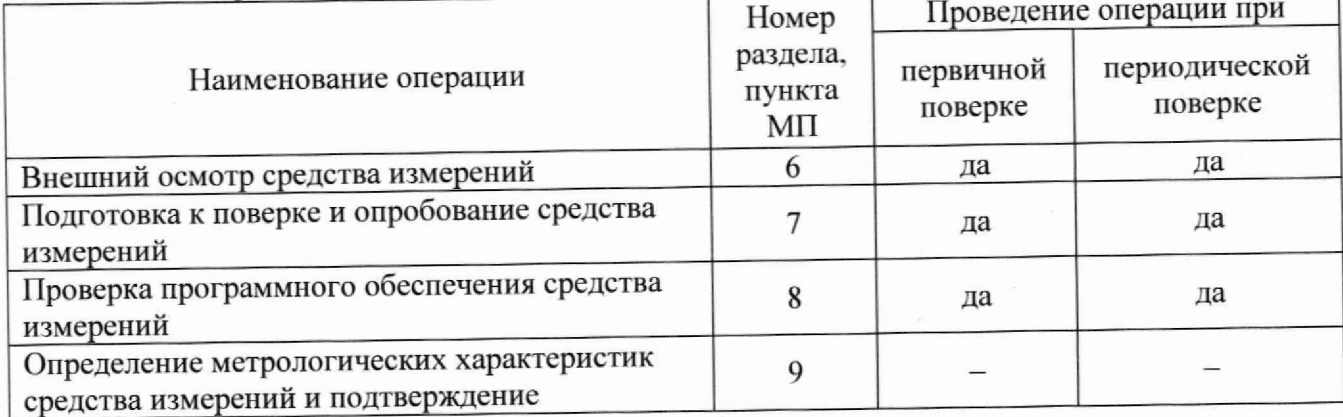

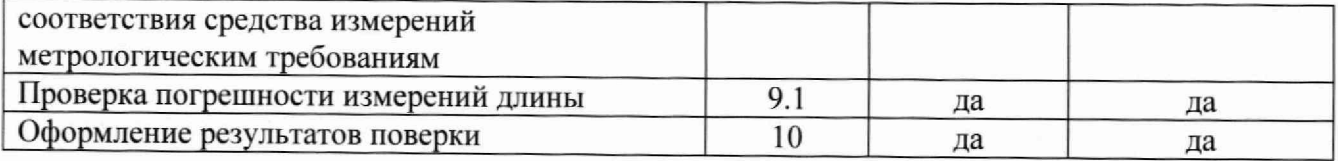

## **3 Требования к условиям проведения поверки**

При проведении поверки должны соблюдаться следующие условия:

- температура окружающего воздуха, °С
- относительная влажность воздуха, %

- атмосферное давление, кПа

**4 Метрологические и технические требованиям к средствам поверки**

При проведении поверки должны применяться средства поверки, указанные в таблице 4.<br>Таблица 4 — Требования к сре

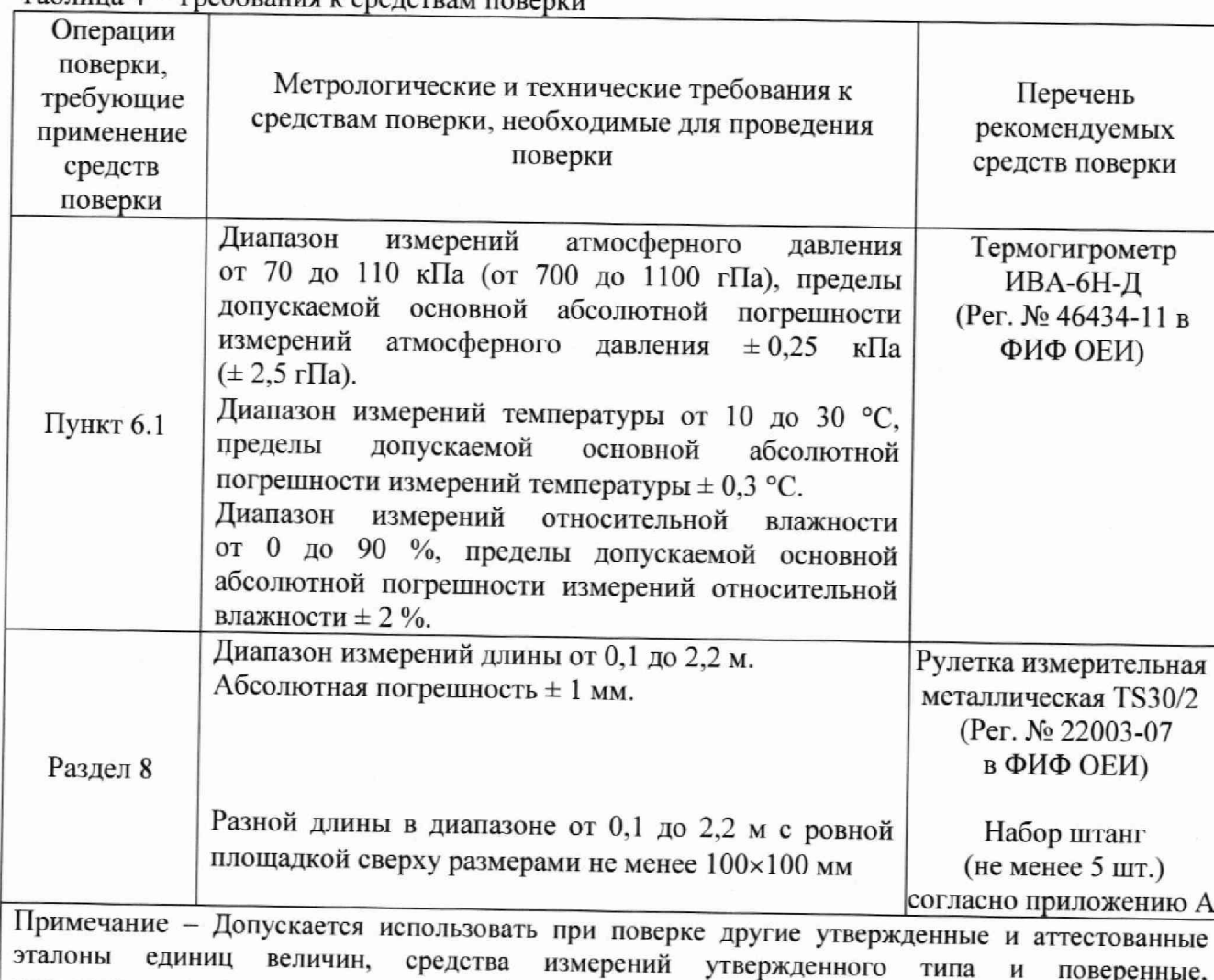

# **5 Требования (условия) по обеспечению безопасности проведения поверки**

Лица, выполняющие измерения, должны быть ознакомлены со всеми действующими инструкциями и правилами по безопасному выполнению работ и требованиями, указанными в эксплуатационных документах на ИМТ и средства поверки.

## **6 Внешний осмотр средства измерений**

6.1 При внешнем осмотре должны быть установлены:

удовлетворяющие метрологическим требованиям, указанным в таблице

— соответствие внешнего вида ИМТ приведенному в описании типа;

3

от 15 до 25;

от 84 до 106.

до 80;

- отсутствие внешних механических повреждений корпуса, мешающих работе с ИМТ и ослабления элементов конструкции;

- сохранность и работоспособность органов управления:

-соответствие комплектности ИМТ руководству по эксплуатации и описанию типа.

6.2 Результаты внешнего осмотра считаются положительными, если при проверке подтверждается их соответствие требованиям п. 6.1.

6.3 При отрицательных результатах внешнего осмотра дальнейшие операции поверки не проводятся.

#### **7 Подготовка к поверке и опробование средства измерений**

7.1 Контроль условий поверки

7.1.1 Контроль условий поверки проводить средствами поверки, приведенными в таблице 2.

7.1.2 Результаты контроля условий поверки считаются положительными, если подтверждается их соответствие требованиям раздела 3.

7.1.3 При отрицательных результатах контроля условий поверки дальнейшие операции поверки не проводятся до достижения условиями поверки требуемых значений.

7.2 Подготовка к поверке

7.2.1 Должны быть выполнены следующие действия:

- подготовить к работе средства поверки согласно их эксплуатационной документации,

- подготовить к работе ИМТ в соответствии с руководством по эксплуатации,

- проверить сроки и результаты поверки весов ВМЭН. входящих в состав ИМТ.

7.2.2 Результаты подготовки к поверке считаются положительными, если:

- условия поверки ИМТ соответствуют требованиям раздела 3;

- средства поверки и ИМТ готовы к работе;

- сведения о поверке весов, входящих в состав ИМТ, опубликованные в Федеральном информационном фонде об обеспечении единства измерений, подтверждают их пригодность к применению на дату проведения поверки ИМТ.

7.3 Опробование средства измерений

7.3.1 При опробовании должна быть установлена возможность функционирования ИМ Г согласно руководству по эксплуатации.

7.3.2 Результаты опробования считаются положительными, если ИМТ после включения функционируют согласно руководству по эксплуатации на них.

# **8 Проверка программного обеспечения средства измерений**

8.1 Для исполнений ИМТ. имеющих в своём составе терминал, провести проверку идентификационных данных программного обеспечения (далее - ПО) по методике, изложенной в разделе 10 руководства по эксплуатации.

Результаты проверки считаются положительными, если полученные значения версии и контрольной суммы ПО соответствуют данным, приведённым в таблице 1 описания типа на ИМТ.

8.2 Для исполнений ИМТ с индексом «К», провести проверку идентификационных данных ПО следующим образом:

1) На рабочем столе компьютера, работающего совместно с ИМТ. нажать по ярлыку

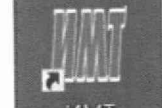

программы ИМТ правой кнопкой мыши и выбрать «Свойства»;

2) В открывшемся окне (см. рисунок 1) нажать кнопку «Расположение файла»

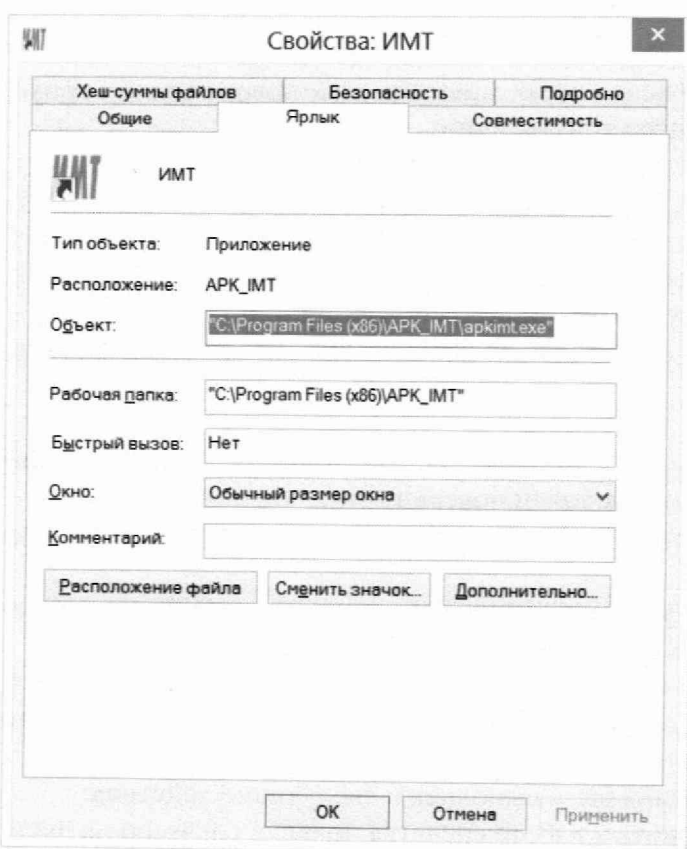

Рисунок 1

3) В открывшемся окне проводника запустить файл «chk.exe» или «chk» (см. рисунок 2).

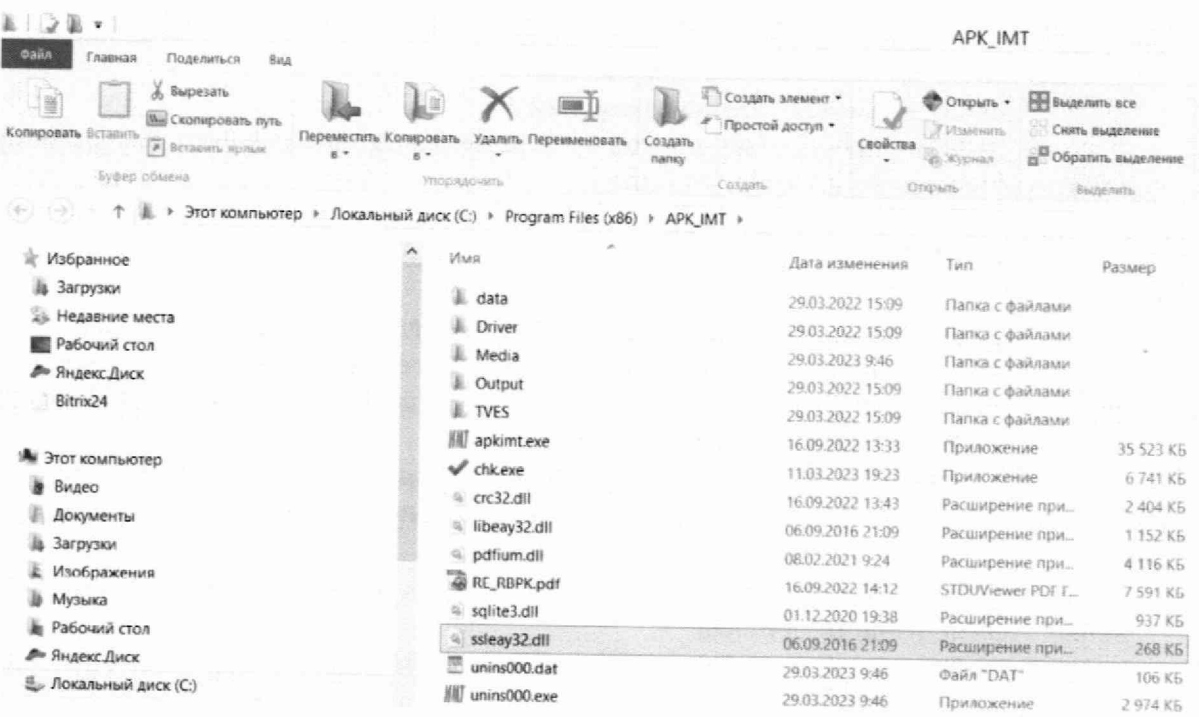

# Рисунок 2

- 4) В окне программы «СНК»:
	- выбрать алгоритм подсчёта контрольной суммы CRC32 (см. рисунок 3).

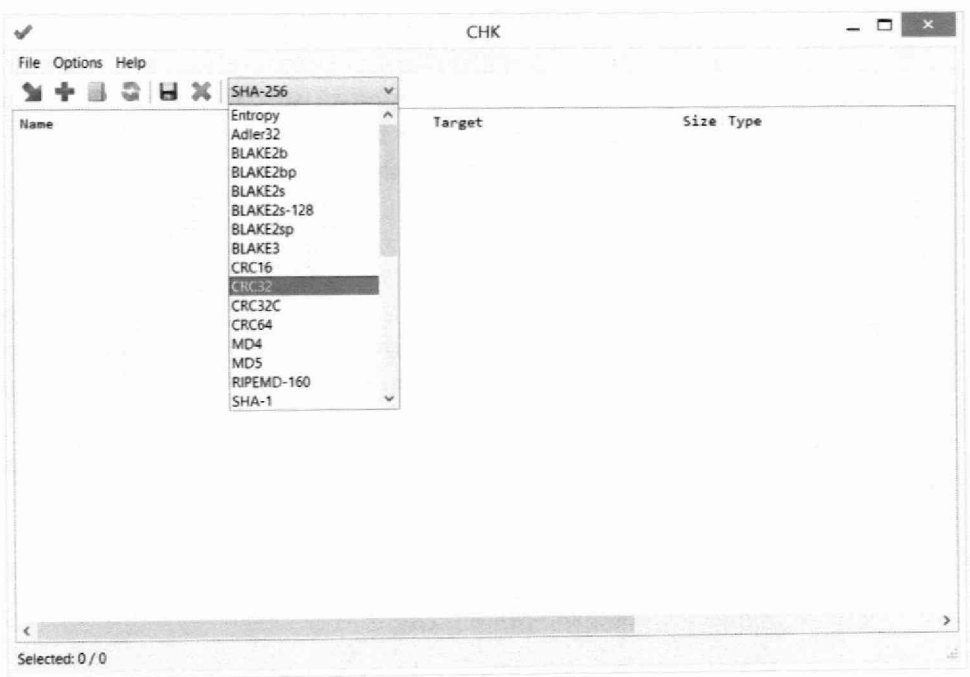

Рисунок 3

- нажать кнопку +, выбрать файл «apkimt.exe» или «apkimt» и нажать кнопку «Открыть»;

- убедиться в отображении контрольной суммы файла apkimt.exe по алгоритму CRC32: Е6СА0С32 (см. рисунок 4).

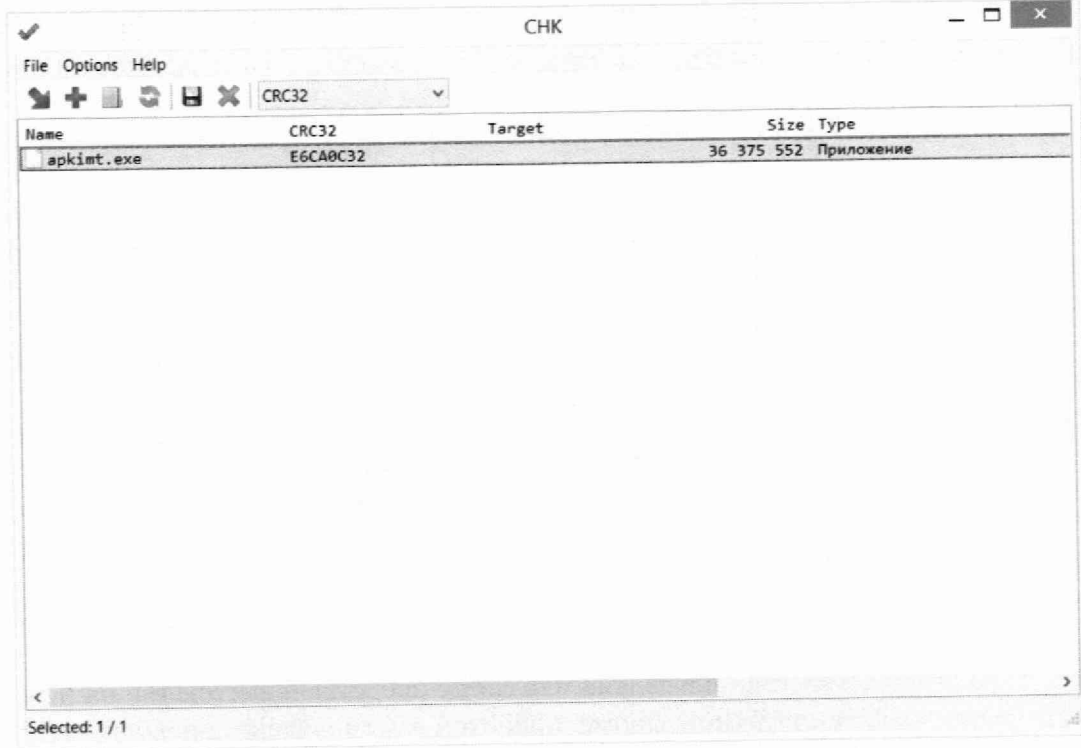

Рисунок 4

Результаты проверки считаются положительными, если контрольная сумма совпадает,

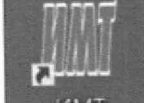

а при запуске непосредственно самой программы ими отображается версия «1.0.0.9».

## **9 Определение метрологических характеристик средства измерений и подтверждение соответствия средства измерений метрологическим требованиям**

9.1 Проверка погрешности измерений длины

С помощью рулетки измерить длину каждой штанги.

Включить ИМТ или запустить программу и имп для исполнений с индексом «К». Проверка проводится в точках, соответствующих измеренным значениям длин штанг. Поочередно располагая штанги на платформе ИМТ, зафиксировать показания в каждой

точке.

Абсолютная погрешность в каждой точке рассчитывается по формуле:

$$
\Delta_{\rm L} = {\rm L}_{\rm H3M} - {\rm L}_{\rm 3T},
$$

где L<sub>изм</sub> - результат измерений ИМТ, мм;

 $L_{3T}$  – заданное значение длины, мм.

9.2 Подтверждение соответствия средства измерений метрологическим требованиям

Результаты поверки считаются положительными, если абсолютная погрешность измерений длины не превышает  $\pm$  4 мм и имеются данные о действующей поверке весов, входящих в состав ИМТ.

#### 10 Оформление **результатов** поверки

ЮЛ Сведения о результатах поверки ИМТ должны быть переданы в Федеральный информационный фонд по обеспечению единства измерений в соответствии с указаниями части 3 статьи 20 Федерального закона от 26.06.2008 № 102-ФЗ аккредитованным на поверку лицом. проводившим поверку, в сроки, установленные Приказом Минпромторга России от 31 07 2020  $N_2$  2510.

В случае положительных результатов поверки при заполнении поля «Действительно до» необходимо руководствоваться следующим положением: поскольку весы, входящие в состав ИМТ. поверены до проведения поверки ИМТ. и для них установлен интервал между поверками 1 год, то в поле «Действительно до» в сведениях о результатах поверки ИМТ необходимо указать дату из аналогичного поля из сведений о результатах поверки весов входящих в состав ИМТ.

10.2 В случае положительных результатов поверки по заявлению владельца или лица представившего ИМТ на поверку:

- может быть выдано свидетельство о поверке, оформленное в соответствии с Приказом Минпромторга России от 31.07,2020 № 2510;

- может быть нанесен знак поверки в руководство по эксплуатации ИМТ.

10.J В случае отрицательных результатов поверки по заявлению владельца может быть выдано извещение о непригодности к применению, по форме и содержанию удовлетворяющее требованиям Приказа Минпромторга России от 31.07.2020 № 2510, с указанием причин непригодности.

10.4 По заявлению владельца или лица, представившего ИМТ на поверку, может быть оформлен протокол поверки по форме, принятой в организации, проводившей поверку.

#### Приложение А (обязательное)

Конструкция штанг для проведения поверки

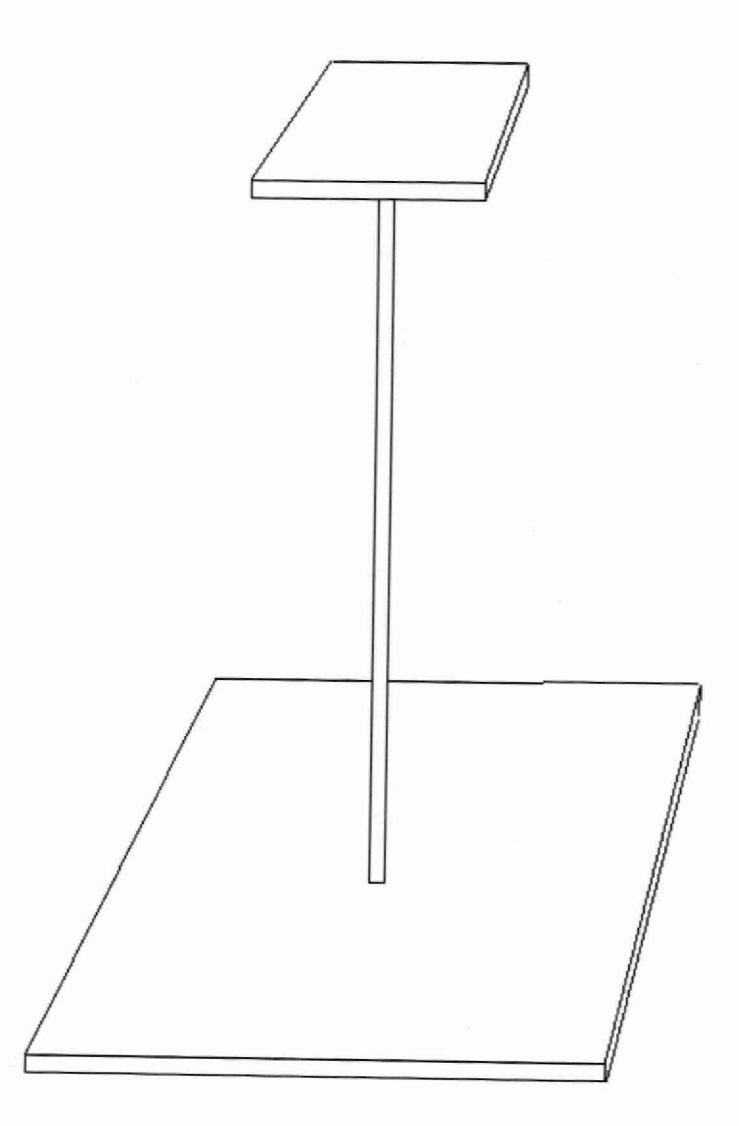

Размеры площадок:

 $-$  верхняя около  $100\times100$  мм;

- нижняя около 200×200 мм (при длине штанги близкой к 0,1 м размеры данной площадки могут быть уменьшены до 100x100 мм);

- толщина обеих площадок от 3 до 20 мм.

Площадки соединены между собой трубой круглого или квадратного сечения диаметром (со стороной квадрата) не менее 20 мм.

Материал любой, например, сталь 3.

Изготавливается 5 штанг разной длины, приблизительно равномерно распределённой в диапазоне от 0,1 до 2,2 м.